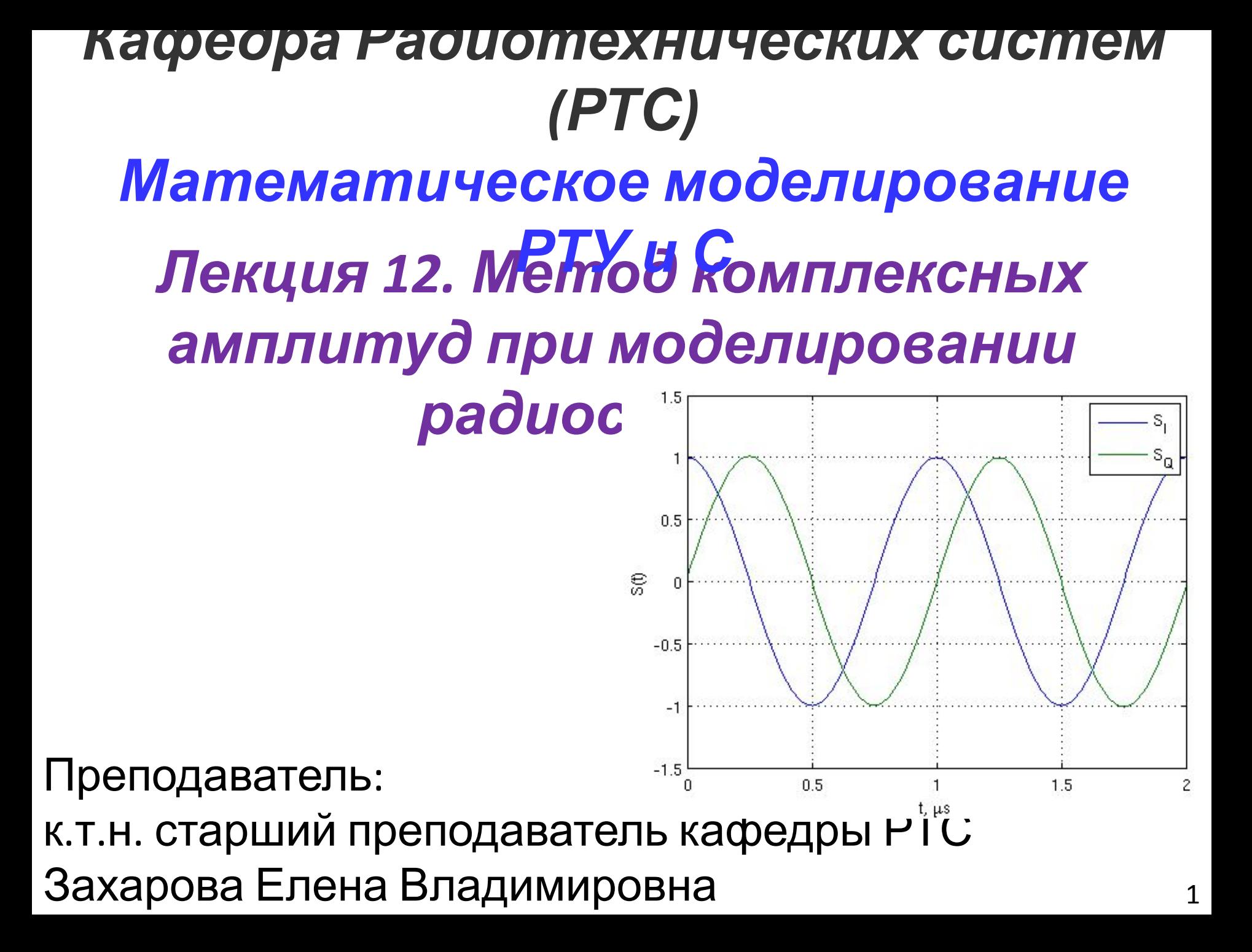

# **Литература**

Борисов Ю.П., Цветнов В.В. Математическое моделирование радиотехнических систем и устройств. - М.: Радио и связь, 1985. 176 с.

Глава 5. Метод комплексной огибающей

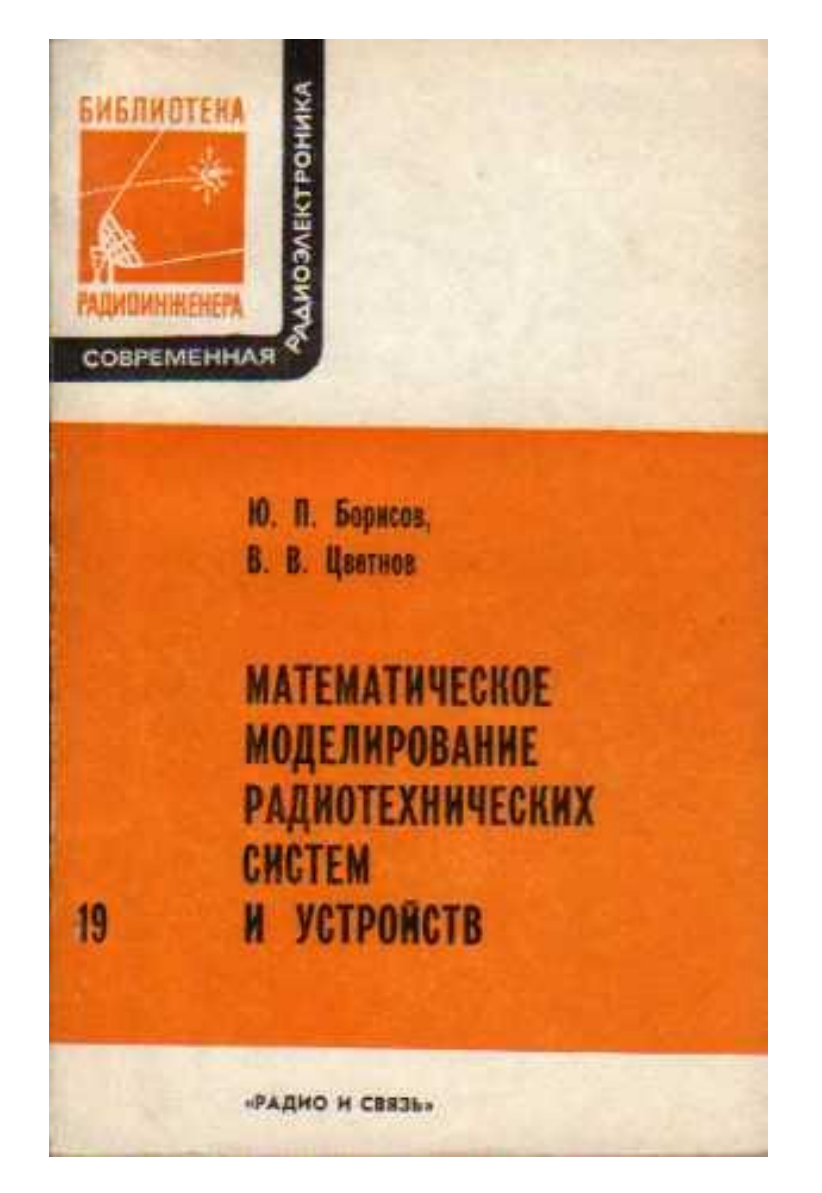

# **Амплитуда и фаза**

**Что есть амплитуда и фаза сигнала?**

**Со школьной скамьи эти понятия неразрывно связаны с гармоническим колебанием:**

$$
y(t) = A\cos\left(\omega_0 t + \varphi\right)
$$

 $A$ **– амплитуда**

**– начальная фаза**  $\varphi$ 

$$
N = 2[T_{\scriptscriptstyle H}/T - 1]
$$

 $\omega_0 t + \varphi$  **– полная фаза** 

**Эти понятия мы распространили на описание сигналов:**

$$
y(t) = Ah(t)\cos(\omega_0 t + \varphi(t))
$$

$$
A = \text{«ампличда»}
$$
\n
$$
h(t) = \text{«ампличдный многинной,}
$$
\n
$$
\varphi(t) = \text{«ораза»}
$$
\n
$$
\omega_0 t + \varphi(t) = \text{полная фаза}
$$

# **Преобразование Гильберта**

 $\bm{A}$  **как** быть с произвольным вещественным сигнали (2) **Ему можно сопоставить комплексный аналитический сигнал**

 $S_a(t) = S_I(t) + jS_O(t)$ 

 **с помощью преобразования Гильберта:**

$$
S_Q(t) = \int_{-\infty}^{+\infty} \frac{S_I(\tau)}{\pi(t-\tau)} d\tau
$$

**Преобразование Гильберта – ответ на вопрос:**

$$
S_Q(t)-? \leftrightarrow \int\limits_{-\infty}^{+\infty} S_I(t) S_Q(t) dt = 0,
$$

**тогда ИХ фильтра, формирующего ортогональный сигнал**

$$
h(t) = \frac{1}{\pi t} - \mathbf{g\text{qpo\ npeo6pa3ования}
$$

## Преобразование Гильберта

Найдем АЧХ / ФЧХ этого фильтра:

 $\ddot{\phantom{0}}$ 

$$
H(\omega) = \int_{-\infty}^{\infty} \frac{1}{\pi t} \exp(-j\omega t) dt =
$$
\n
$$
= \frac{1}{\pi} \int_{-\infty}^{\infty} \frac{\cos(\omega t)}{t} dt - j \frac{1}{\pi} \int_{-\infty}^{\infty} \frac{\sin(\omega t)}{t} dt = -j \frac{1}{\pi} \int_{-\infty}^{\infty} \frac{\sin(\omega t)}{t} dt
$$
\n
$$
\int_{-\infty}^{\infty} \frac{\sin(\omega t)}{t} dt = \pi \, sign(\omega) \to H(\omega) = -j \frac{1}{\pi} \int_{-\infty}^{\infty} \frac{\sin(\omega t)}{t} dt = -j \cdot sign(\omega) = ...
$$
\n
$$
= \begin{cases}\n-j\mu u & \omega > 0 \\
0 & \mu \nu u & \omega < 0\n\end{cases}
$$
\n**44444B**\n**44444B**\n
$$
= \int_{-\infty}^{\infty} \frac{\sin(\omega t)}{t} dt = -j \cdot sign(\omega) = ...
$$
\n**44444C**\n
$$
= \int_{-\infty}^{\infty} \frac{\sin(\omega t)}{t} dt = -j \cdot sign(\omega) = ...
$$
\n**44444D**\n
$$
= \int_{-\infty}^{\infty} \frac{\sin(\omega t)}{t} dt = -j \cdot sign(\omega) = ...
$$
\n**44444D**\n
$$
= \int_{-\infty}^{\infty} \frac{\sin(\omega t)}{t} dt = -j \cdot sign(\omega) = ...
$$
\n**44444D**\n
$$
= \int_{-\infty}^{\infty} \frac{\sin(\omega t)}{t} dt = -j \cdot sign(\omega) = ...
$$
\n**44444E**\n
$$
= \int_{-\infty}^{\infty} \frac{\sin(\omega t)}{t} dt = -j \cdot sign(\omega) = ...
$$
\n**44444E**\n
$$
= \int_{-\infty}^{\infty} \frac{\sin(\omega t)}{t} dt = -j \cdot sign(\omega) = ...
$$
\n**44444E**\n
$$
= \int_{-\infty}^{\infty} \frac{\sin(\omega t)}{t} dt = -j \cdot sign
$$

5

# Преобразование Гильберта

 $S_O(\omega) = H(\omega)S_I(\omega)$ 

#### - поворачивает фазу на 90 градусов hilbert

Discrete-time analytic signal using Hilbert transform - устраняет постоянную составляющую

$$
Td = 1 / 100e6;t = 0:Td:200*Td;SI = cos(2*pi * 1e6 * t);Sa = hilbert(SI);
$$

 $figure(1);$  $plot(t, SI, t, imag(Sa))$  $x$ label('t, s'); ylabel(' $S(t)$ '); legend('S\_I', 'S\_Q'); grid on

$$
>
$$
  $imag(3 + 10^*)$ 

$$
ans =
$$

10

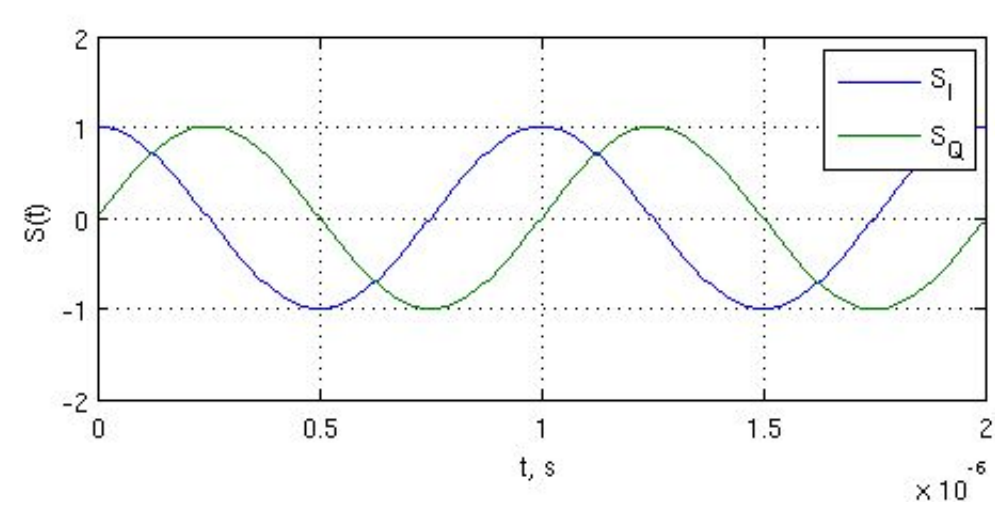

#### **Syntax**

 $x = hilbert(xr)$  $x = hilbert(xr, n)$ 

#### Description

 $x = h$ i Ibert(xr) returns a complex helical sequence, sometimes called the analytic signal, from a real data sequence. The analytic signal  $x = xr + i*xi$  has a real part, xr, which is the original data, and an imaginary part, xi, which contains the Hilbert transform. The imaginary part is a version of the original real sequence with a 90° phase shift. Sines are therefore transformed to cosines and vice versa. The Hilbert transformed series has the same amplitude and frequency content as the original real data and includes phase information that depends on the phase of the original data.

If xr is a matrix,  $x = h$ ilbert(xr) operates columnwise on the matrix, finding the Hilbert transform of each column.

 $x = hilbert(xr, n)$  uses an n point FFT to compute the Hilbert transform. The input data  $\times r$  is zero-padded or truncated to length n, as appropriate.

# **Аналитический сигнал (АС)**

**Какой спектр у аналитического сигнала?**

$$
S_a(t) = S_I(t) + jS_Q(t)
$$
  
\n
$$
S_a(\omega) = S_I(\omega) + jH(\omega)S_I(\omega) = S_I(\omega)(1 + sign(\omega)) = \begin{cases} 2S_I(\omega) & \omega > 0 \\ S_I(0) & \omega = 0 \\ 0 & \omega < 0 \end{cases}
$$

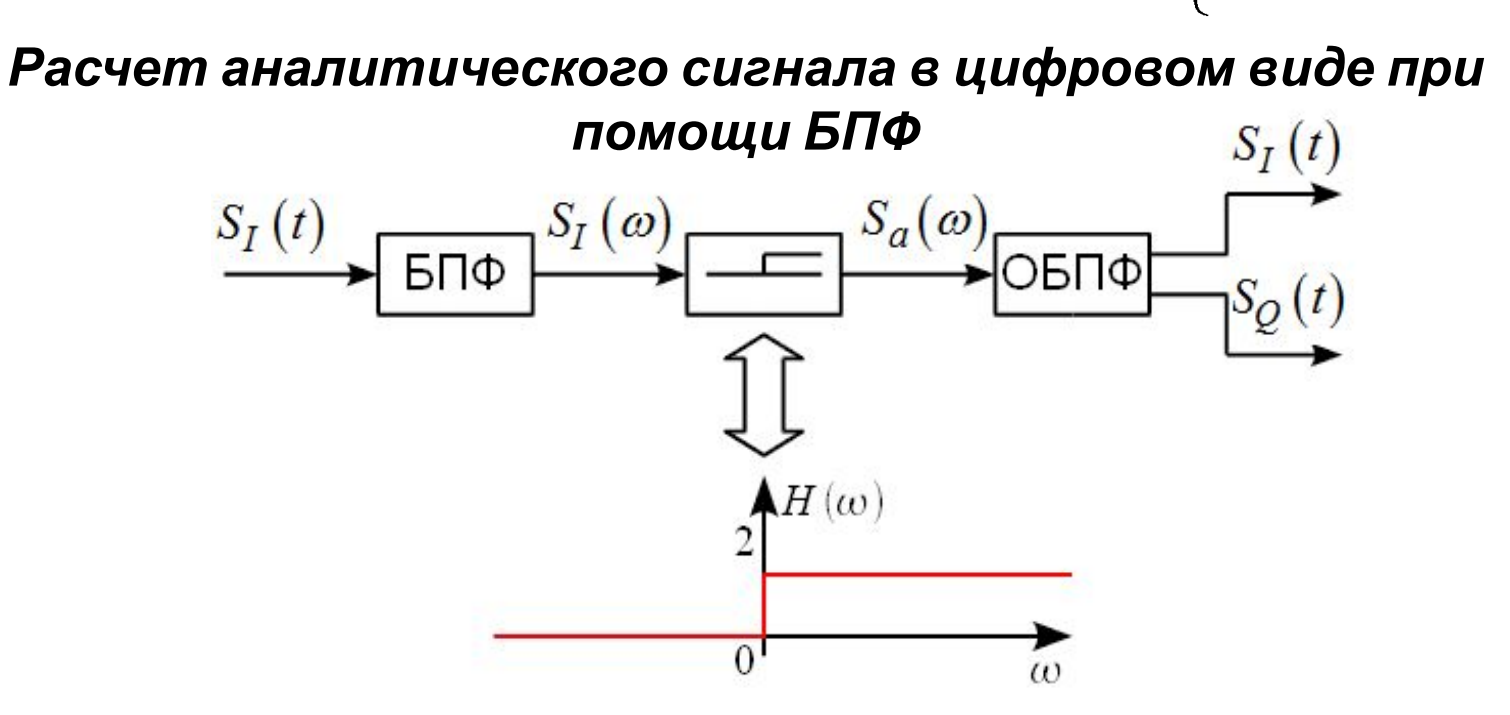

# **Аналитический сигнал (АС)**

**Какой спектр у аналитического сигнала?**

$$
S_a(t) = S_I(t) + jS_Q(t)
$$

$$
S_a(\omega) = S_I(\omega) + jH(\omega)S_I(\omega) = S_I(\omega)(1 + sign(\omega)) = \begin{cases} S_I(0) & \omega = 0 \\ 0 & \omega < 0 \end{cases}
$$

clear all; close all; clc;

recObj = audiorecorder; disp('Start speaking.') recordblocking(recObj, 10); disp('End of Recording.');  $S = getaudiodata(recObj);$ 

```
save('S.mat', 'S');
```
>>recObj =

 Properties: SampleRate: 8000 BitsPerSample: 8 NumberOfChannels: 1

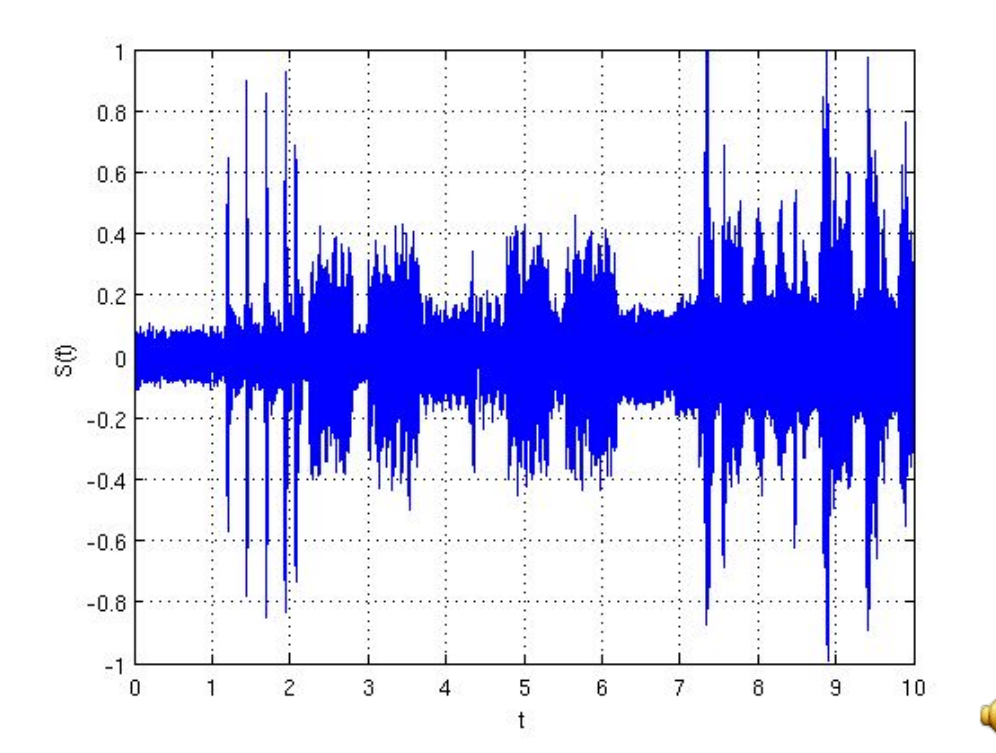

 $\begin{cases} 2S_I(\omega) & \omega > 0 \end{cases}$ 

# **Спектр АС**

clear all; close all; clc;  $Fd = 8e3;$ load S.mat;  $t = (0:length(S)-1)*1/Fd;$ figure(2);  $f = (0:1/max(t):Fd) ...$  $-$  fix(length(S)/2) / max(t); plot(f, abs(fftshift(fft(S)))); xlabel('f, Hz'); ylabel('S(\omega)'); xlim([-1000 1000]); ylim([0 1000]); grid on

 $Sa = hilbert(S);$ figure(3); plot(f, abs(fftshift(fft(Sa)))); xlabel('f, Hz'); ylabel('Sa(\omega)'); xlim([-1000 1000]); ylim([0 1000]); grid on

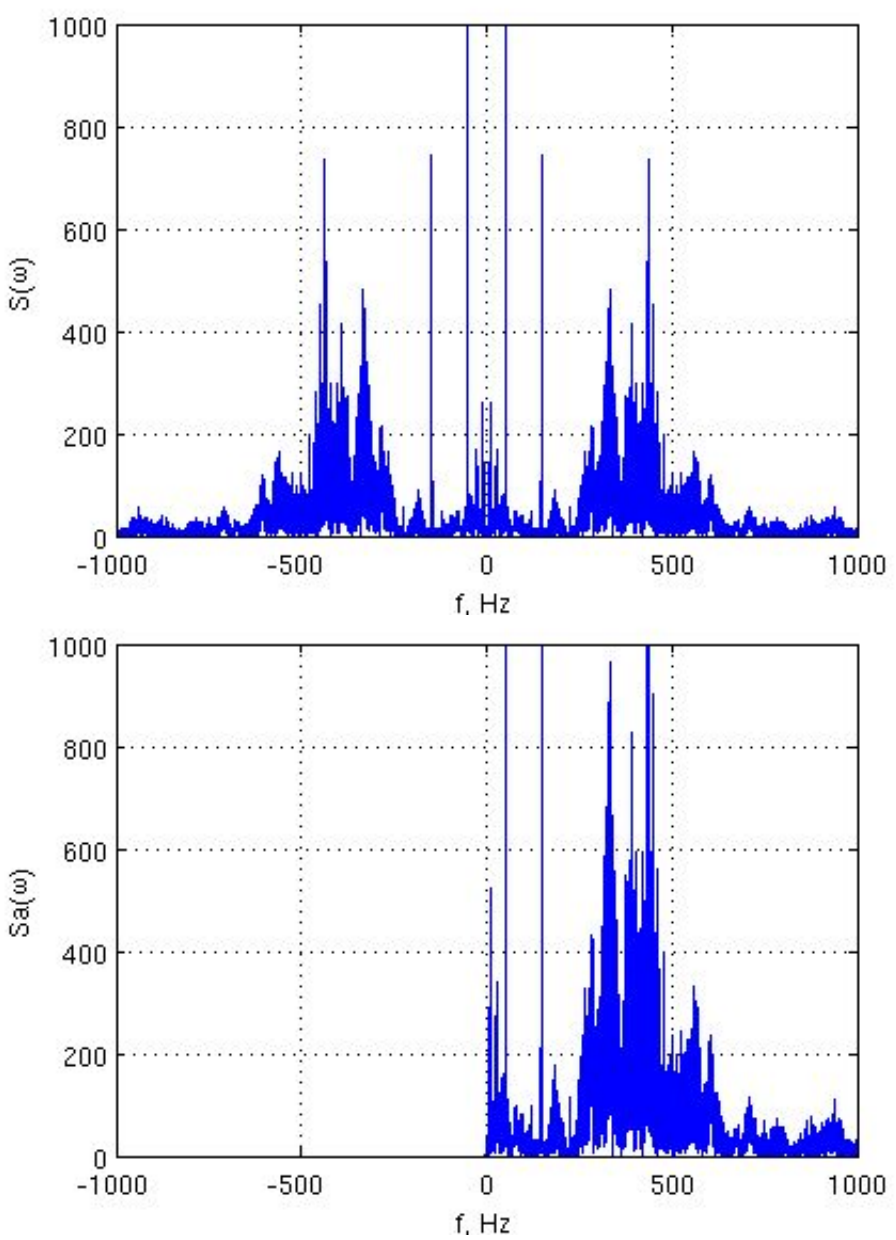

# **Спектр АС**

### **У АС легко найти амплитуду и фазу:**

clear all; clc; close all;

 $Td = 1/50e6;$  $t = 0: Td: 200*Td;$ 

```
phase = 2*pi*1e6*t + (3e6*t).
```

```
S = \cos(\text{phase});
figure; 
plot(t, S);
xlabel('t, s'); ylabel('S(t)');
```

```
Sa = hilbert(S);figure;
plot(t, unwrap(angle(Sa)), t, phase)
xlabel('t, s'); ylabel('Phase, rad');
legend('phase', 'arg S_a');
```
figure; plot(t, abs(Sa)) xlabel('t, s'); ylabel('|Sa|');

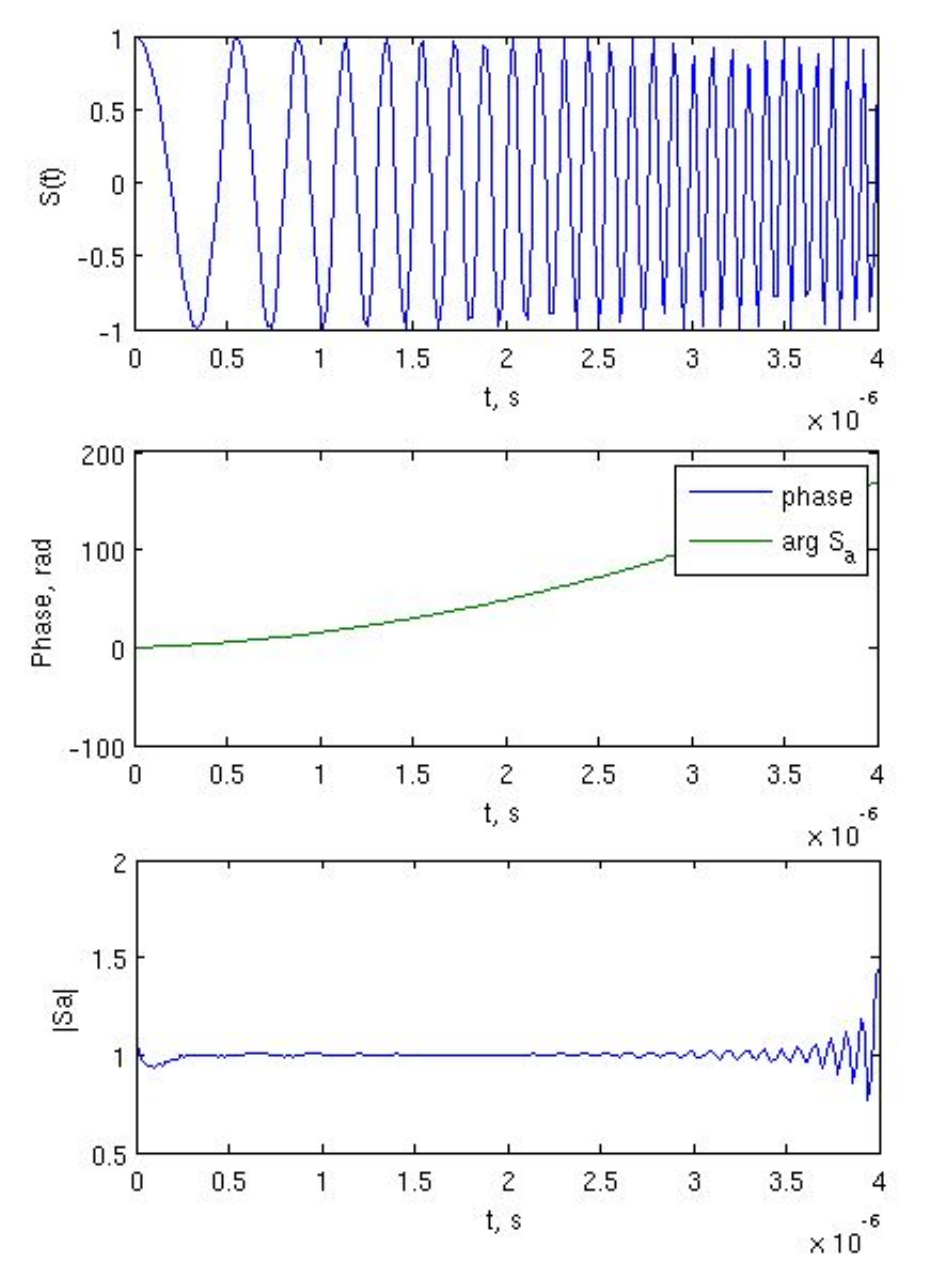

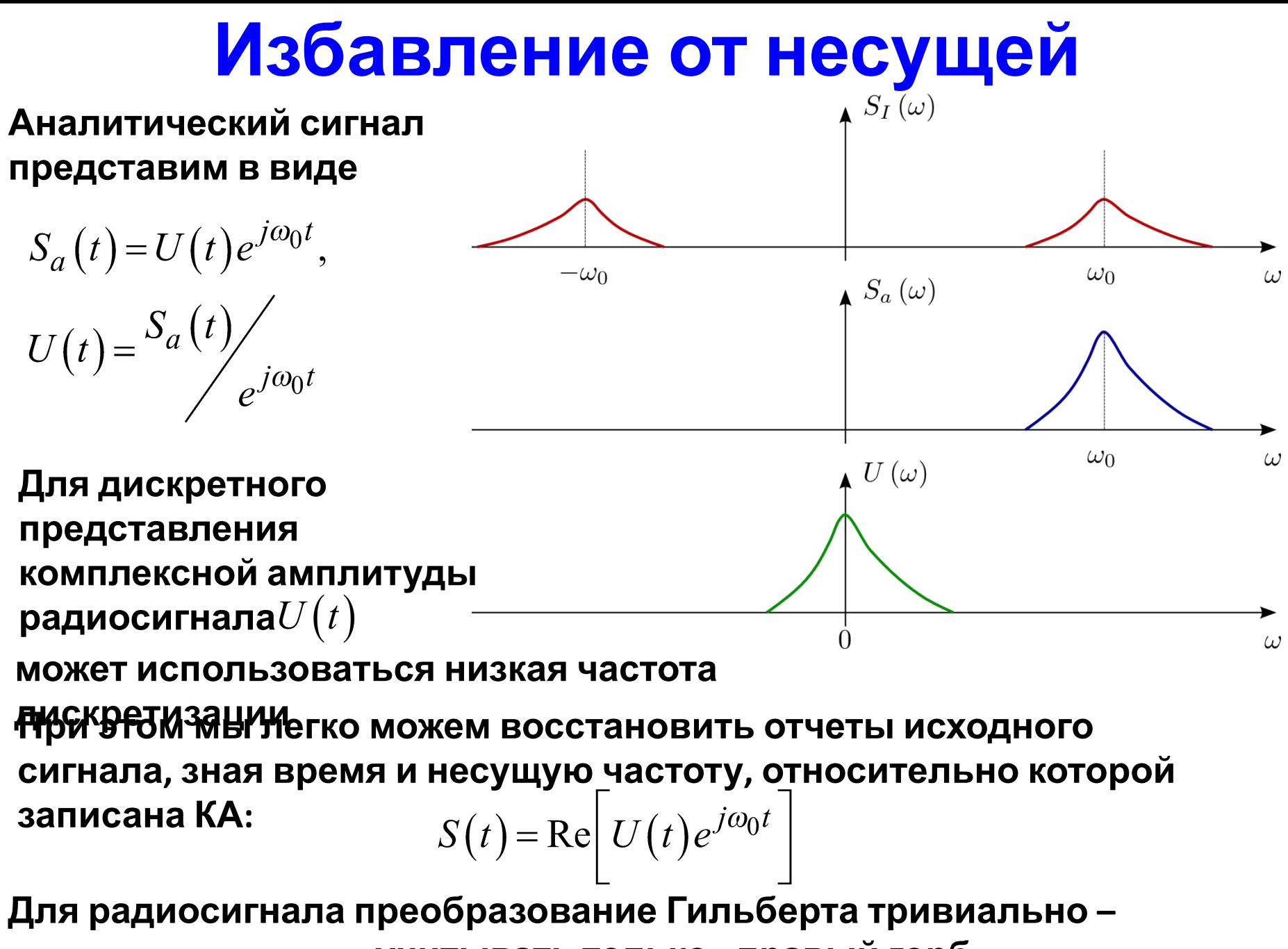

учитывать только «правый горб»

# **Избавление от несущей**

clear all; clc; close all;

 $Fd = 44.2e6/4$ ;  $Td = 1/Fd$ ;  $t$ max = 0.001;  $t = 0$ :Td: $t$ max;

N PRN =  $511; T$  PRN = 0.001;  $PRN = sign(randn(1, N PRN));$ ind  $h = fix(mod(t/T_PRR, 1)$  ...  $*N$  PRN) + 1;  $h = PRN(ind_h);$ 

 $A = 2$ ;  $f0 = 3e6$ ; phi =  $pi/4 + 2 * pi * 5e3 * t$ ;

```
u = A * h. * cos(2 * pi * f0 * t + phi);
```
figure;  $subplot(2,1,1); plot(t*1e6, h);$ xlabel('t, \mus'); ylabel('h(t)'); grid on; xlim([0 100]); ylim([-1.5 1.5]); subplot(2,1,2); plot(t\*1e6, phi); xlabel('t, \mus'); ylabel('\phi, rad') xlim([0 100]); grid on;

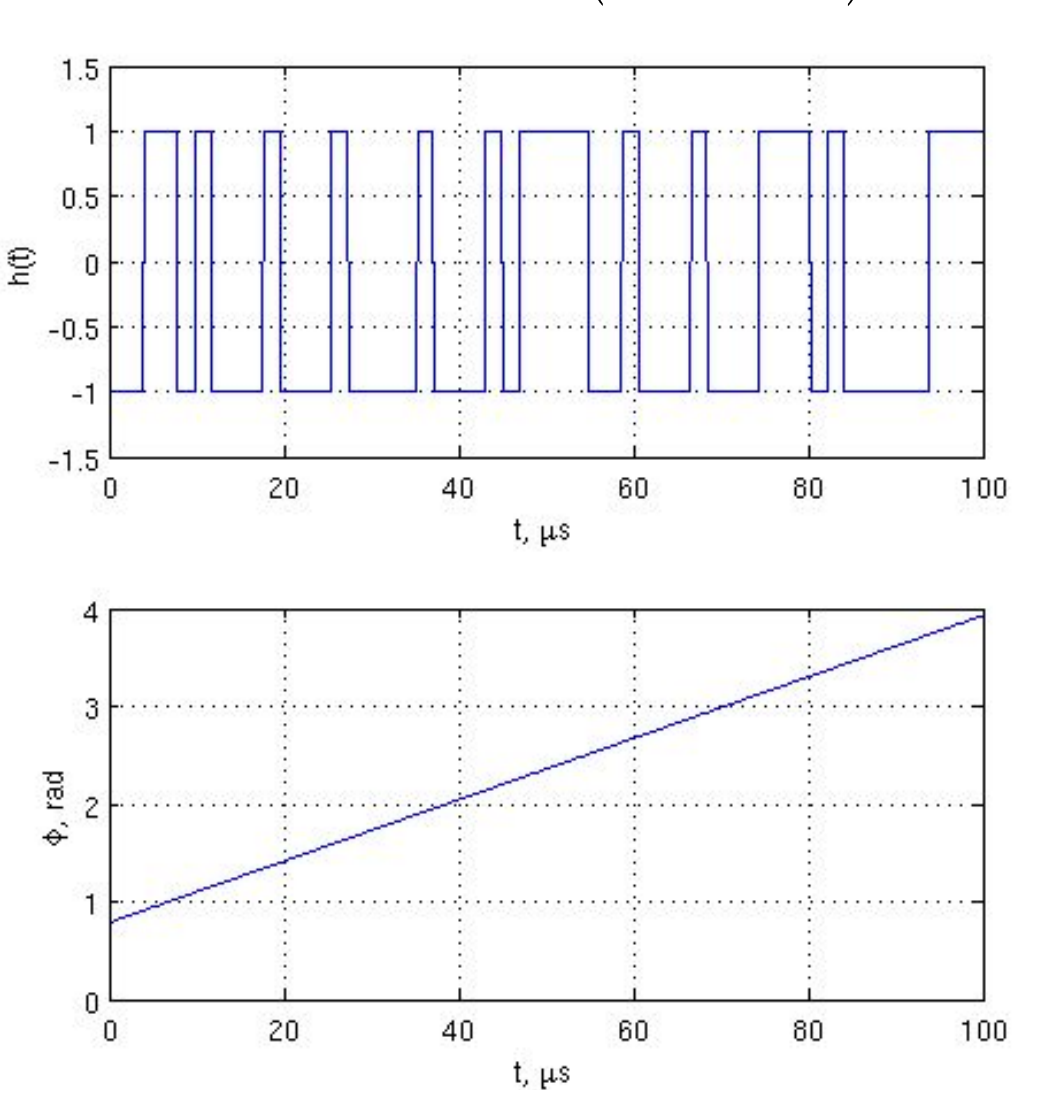

 $u(t) = Ah(t)\cos(\omega_0 t + \varphi(t))$ 

#### **Избавление от несущей**  $u(t) = Ah(t)\cos(\omega_0 t + \varphi(t))$ Ĝ,  $\theta$ **если**  $u_a(t) = Ah(t) \exp\left(\int \int \omega_0 t + \varphi(t)\right)$ 60 80 100 20 40 μs Real  $\mathsf{U}_\omega$  $U = Ah(t) \exp(j\varphi(t))$  $-5$  $\Omega$ 20  $40$ 60 80 100 μs …  $ua = hilbert(u);$ mag U $_{\omega}$ U1 = ua  $.*$  exp(-1 $i*2*pi*f0*t$ );  $U2 = A * h$ . \*  $exp(1i * phi)$ ;  $-5$ figure;  $20^{-1}$ 80 100  $40$ 60 subplot(3,1,1); plot(t\*1e6, u, 'r'); μs  $xlim([0 100]);$  ylabel('u(t)'); xlabel('\mus'); subplot(3,1,2); plot( $t*1e6$ , [real(U1); real(U2)]); legend('U\_1', 'U\_2'); grid on; xlim([0 100]); xlabel('\mus'); ylabel('Real U\_\omega'); subplot(3,1,3); plot( $t*1e6$ , [imag(U1); imag(U2)]); legend('U\_1', 'U\_2'); grid on;

 $xlim([0 100])$ ;  $xlabel('Mus')$ ;  $ylabel('Imag U\omega')$ ;

# **Избавление от несущей**

### **Построим спектр:**

```
 …
f = 0:(1/max(t)):(1/Td);f = f - fix(length(t)/2) / max(t);figure; 
subplot(4, 1, 1); 
plot(f/1e6, fftshift(abs(fft(u))), 'r');
xlabel('f, MHz'); ylabel('u(\omega)'); 
grid on;
subplot(4, 1, 2); 
plot(f/1e6, fftshift(abs(fft(ua))));
xlabel('f, MHz'); ylabel('u_a(\omega)'); <sub>3</sub>
grid on;
subplot(4, 1, 3); 
plot(f/1e6, fftshift(abs(fft(U1))))
xlabel('f, MHz'); ylabel('U_1(\omega)'); 
grid on;
subplot(4, 1, 4); 
plot(f/1e6, fftshift(abs(fft(U2))))
xlabel('f, MHz'); ylabel('U_2(\omega)'); 
grid on;
```
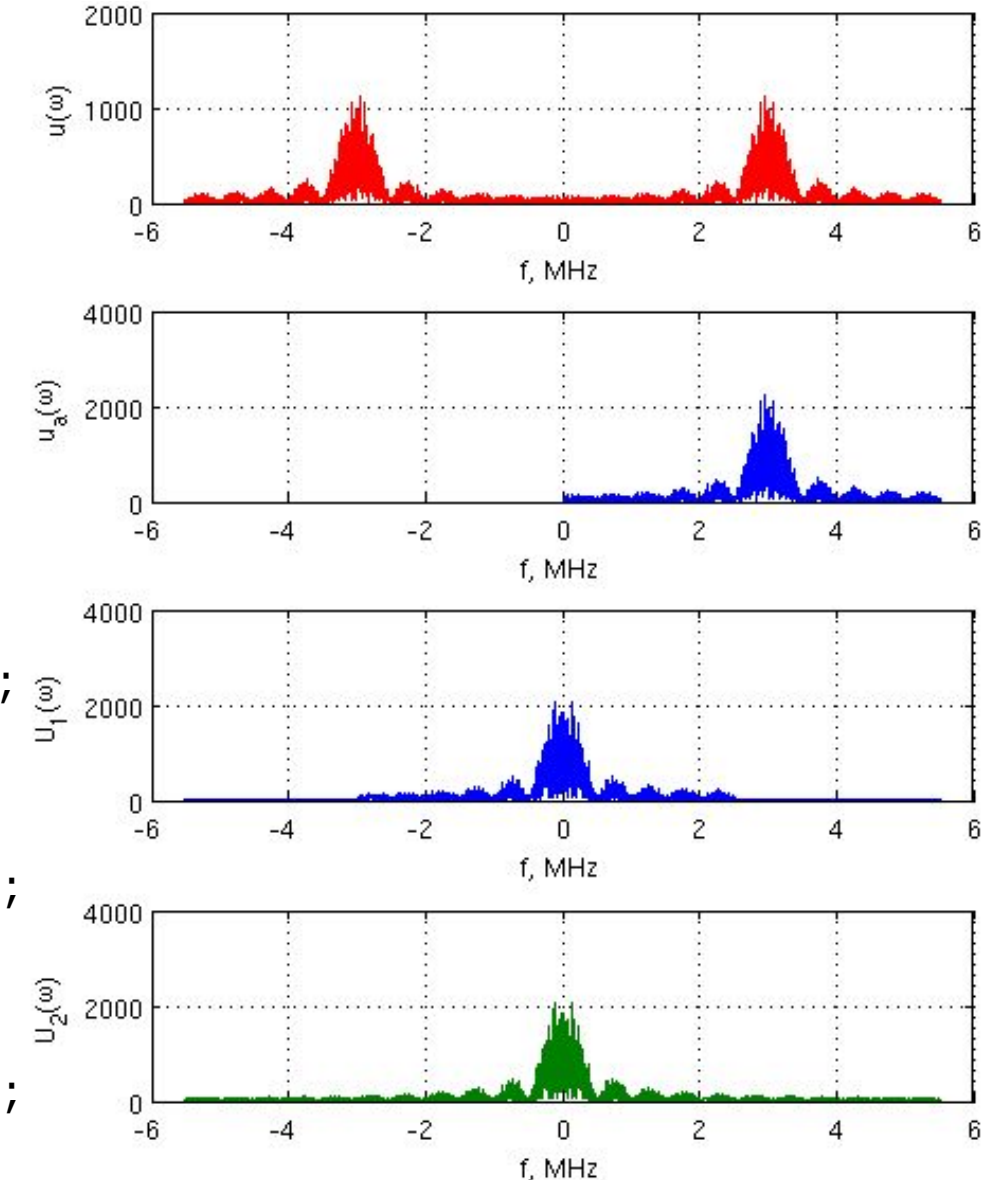

# **Базис ФЭ**

**Метод комплексных амплитуд долгое время развивался на РТФе Евтяновым С.И., Борисовым Ю.П., Евсиковым Ю.А., Чиликиным Одно из направлений В.М. – разработка «базиса функциональных элементов», т.е. математических моделей, связывающих КА на входе и выходе, для набора основных блоков РЭА: сумматор, перемножитель, линия задержки, амплитудный демодулятор (детектор), фазовый демодулятор (детектор), …. Стр.130 Борисов**

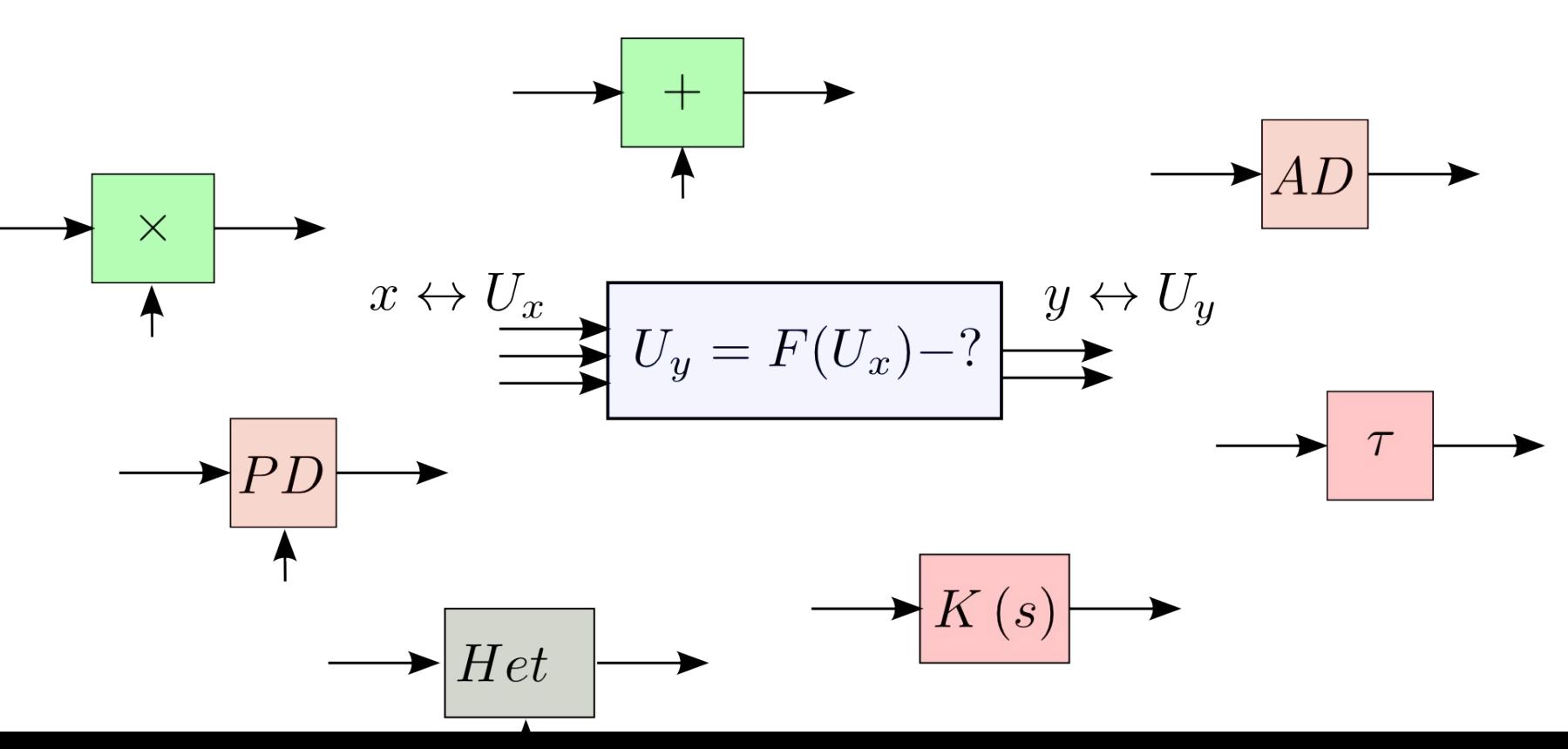

15

## Базис ФЭ

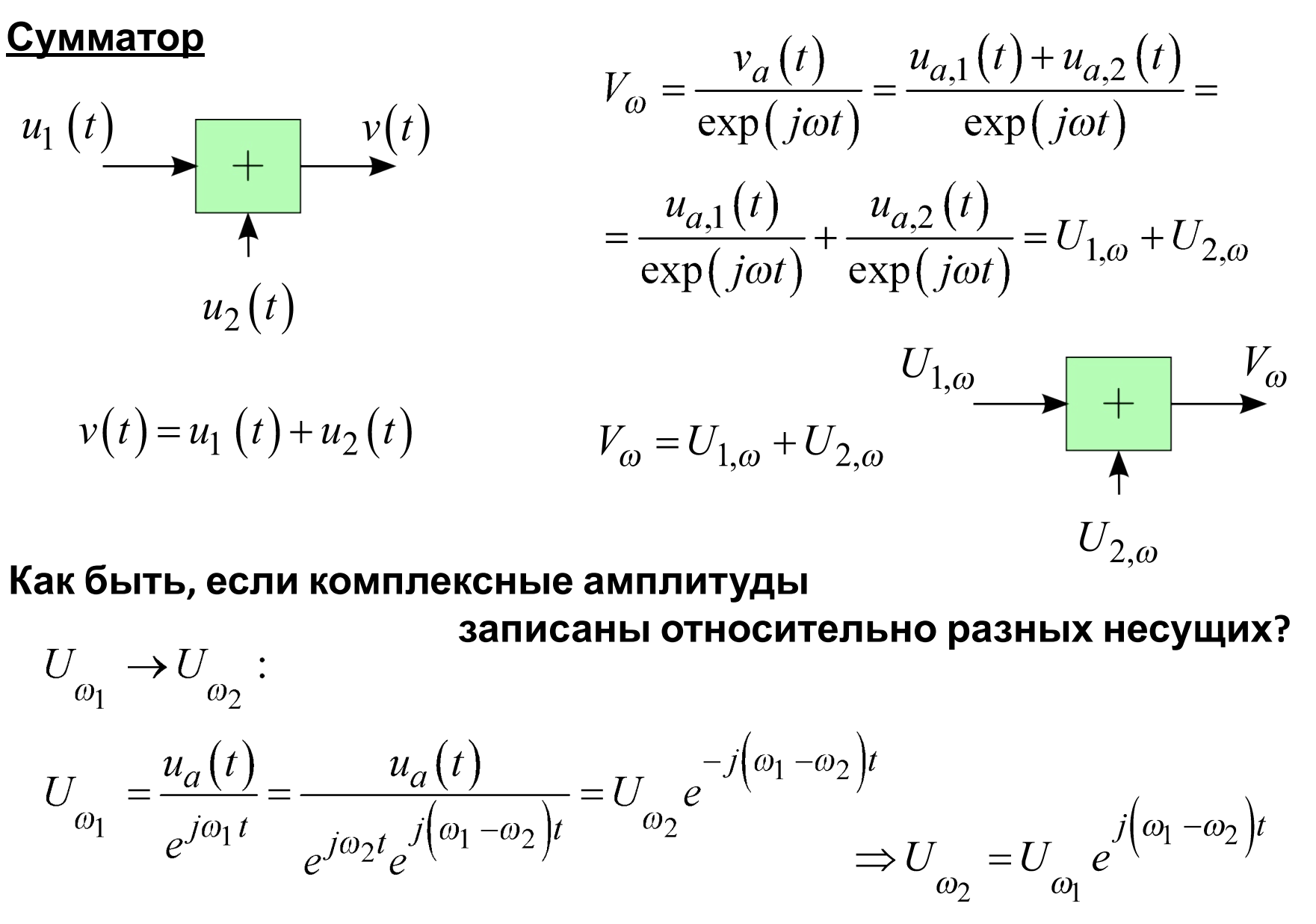

### **Умножитель**

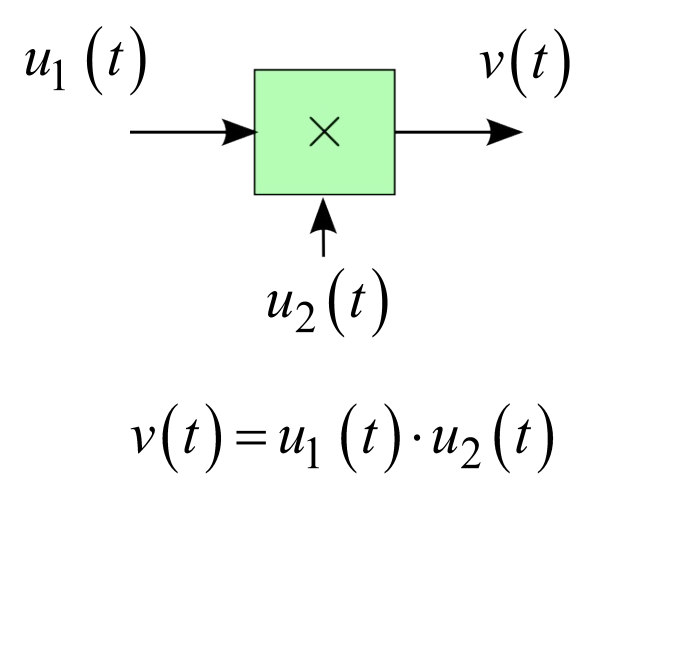

$$
V_{\text{MHOKKITE, I}} \qquad \begin{array}{ll}\n\text{SVM} & \text{MLO} & \text{MLO} \\
\text{KUM} & u_1(t) & \text{MPO} & \text{MPO} \\
\hline\n\downarrow u_1(t) & \downarrow v_0 = \frac{v_a(t)}{\exp(j\omega t)} = \frac{v(t) + j \cdot Hi\{v(t)\}}{\exp(j\omega t)} = \\
& \uparrow u_2(t) & \downarrow u_2(t) & \frac{u_a(t) \cdot u_2(t) + j \cdot Hi\{u_1(t) \cdot u_2(t)\}}{\exp(j\omega t)} \approx \\
& \frac{u_{a,1}(t) \cdot u_2(t)}{\exp(j\omega t)} = U_{1,\omega} \cdot u_2(t) & \downarrow v_0 \\
& \downarrow v_0 = U_{1,\omega} \cdot u_2(t) & \downarrow v_0\n\end{array}
$$
\n
$$
V_{\omega} = U_{1,\omega} \cdot u_2(t) \qquad V_{1,\omega} \qquad V_{\omega}
$$
\n
$$
V_{\omega} = U_{1,\omega} \cdot u_2(t) \qquad V_{2}(t) \qquad V_{2}(
$$

$$
V_{\omega} = \frac{\text{Re} U_1 e^{j\omega t} \cdot \text{Re} U_2 e^{j\omega t} + j \cdot Hi \left\{ \text{Re} U_1 e^{j\omega t} \text{Re} U_2 e^{j\omega t} \right\}}{\exp(j\omega t)}
$$

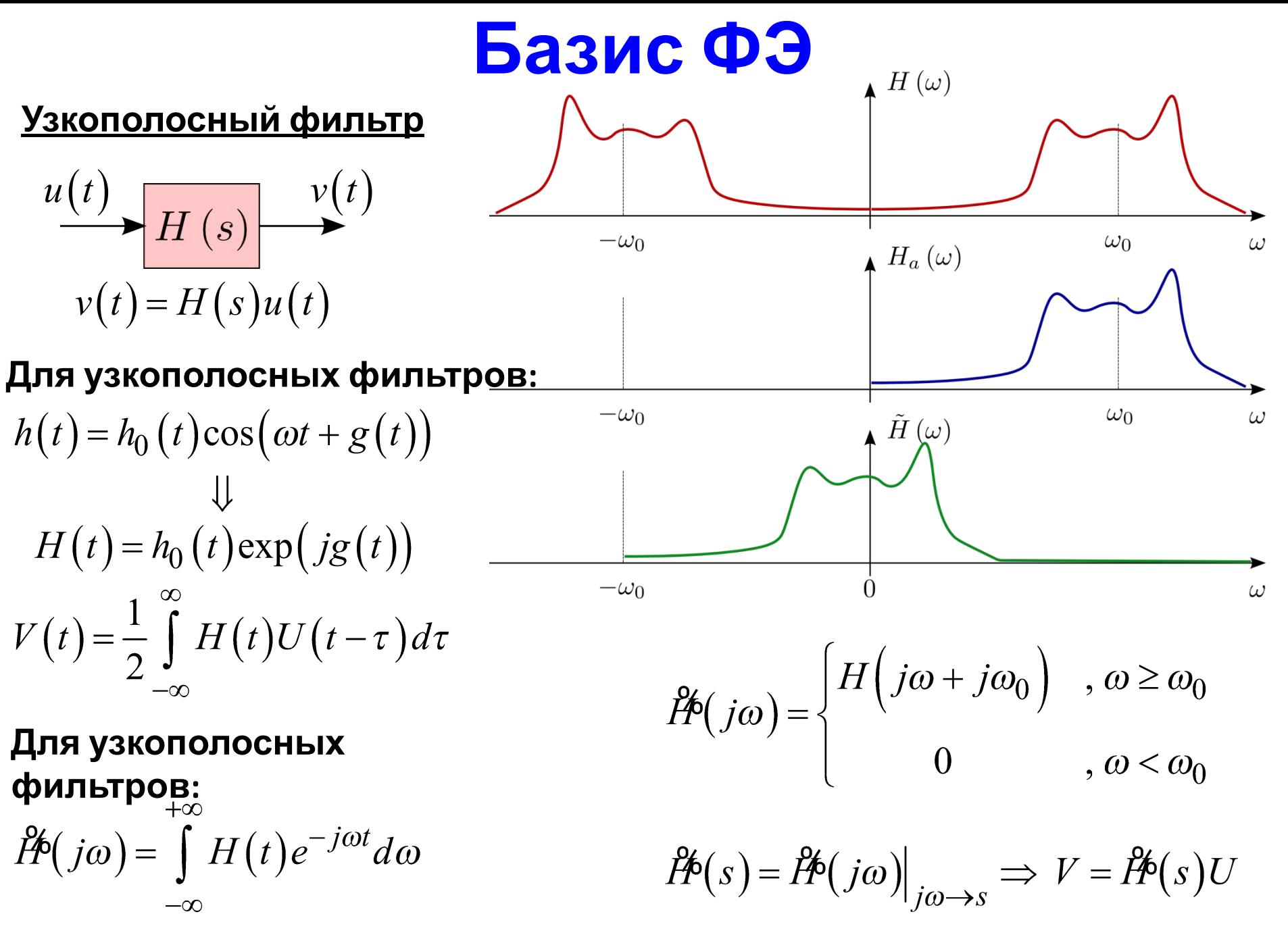

# **Базис ФЭ**

### **Фазовращател**

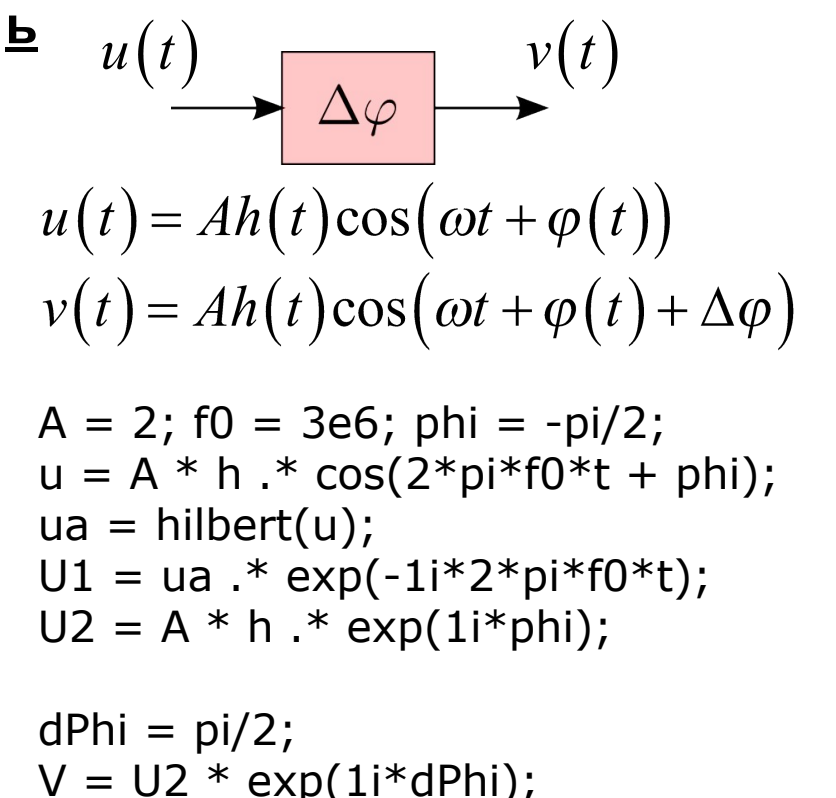

 $v = \text{real}(V.*exp(1i*2*pi*f0*t));$ 

```
figure; 
                                                \Omegasubplot(2,1,1); plot(t*1e6, u);
xlim([0 1]); ylabel('u(t)'); xlabel('t, \mus'); grid on;
subplot(2,1,2); plot(t*1e6, v);
xlim([0 1]); ylabel('v(t)'); xlabel('t, \mus'); grid on;
```
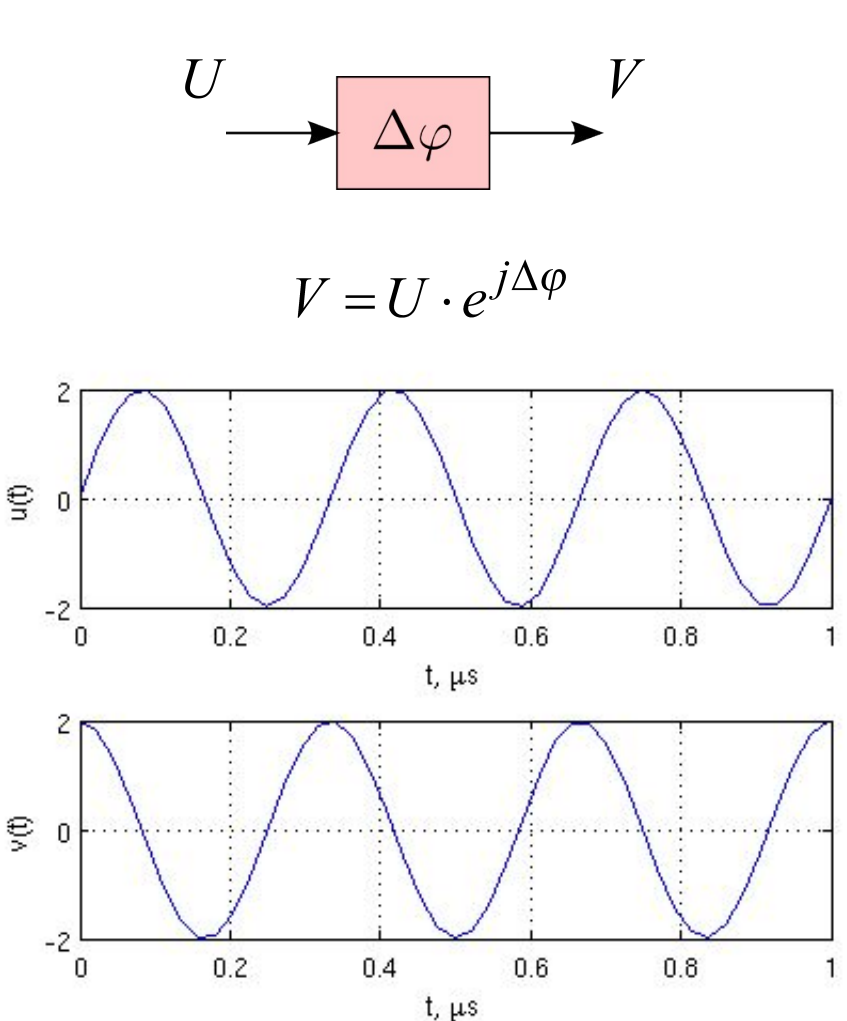

## *Кафедра Радиотехнических систем (РТС) Математическое моделирование РТУ и С*

e-mail: ZakharovaYV@mpei.ru